# **Application: gvSIG desktop - gvSIG bugs #5316**

## **Error sobre tipos de campo en unión de tablas**

06/25/2020 05:18 PM - Mario Carrera

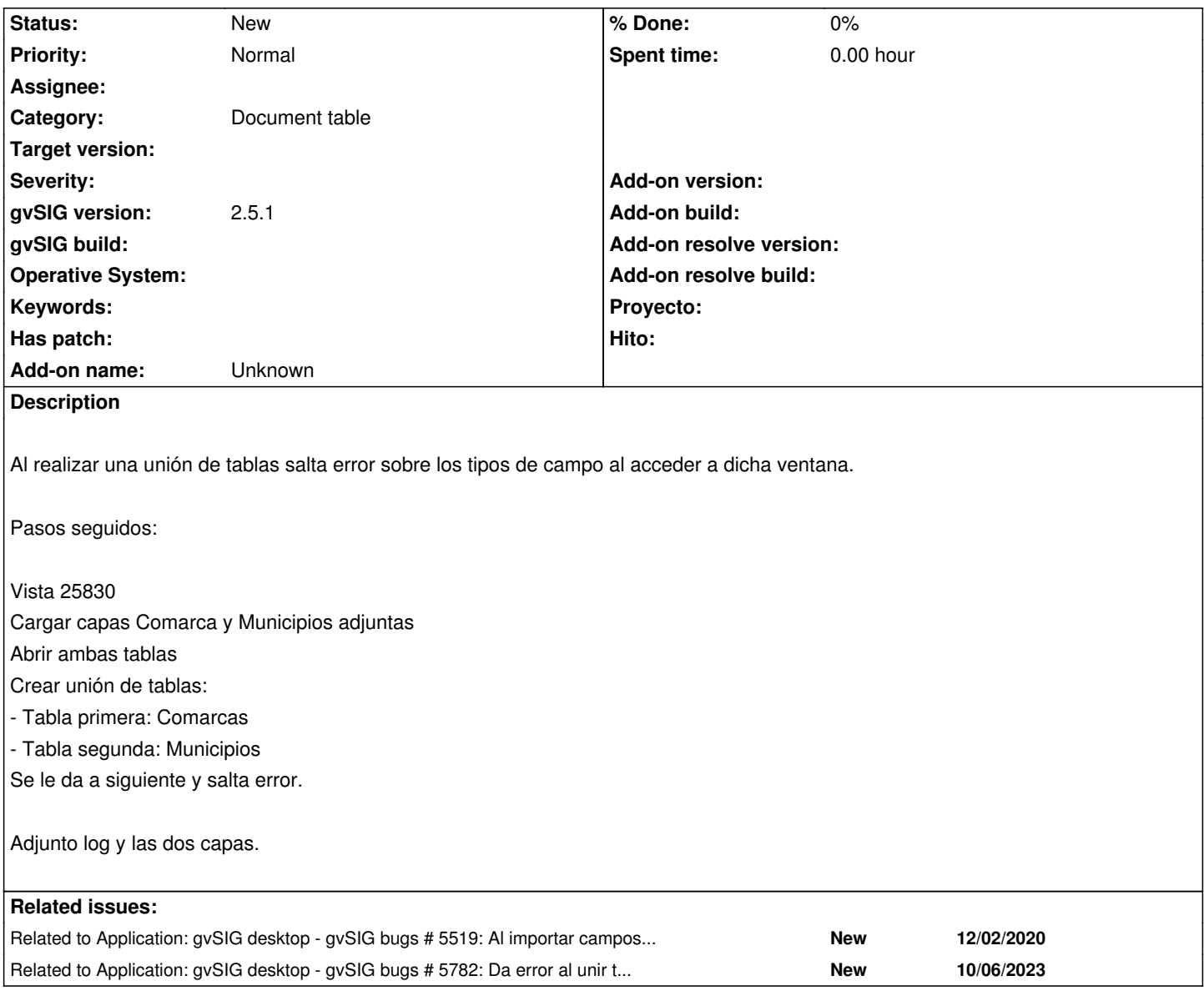

## **History**

## **#1 - 08/04/2020 05:18 PM - Joaquín del Cerro Murciano**

*- Target version changed from 2.5.1-3027 to 2.5.1-3042-RC2*

## **#2 - 09/27/2020 06:24 PM - Óscar Martínez**

Esto ocurre ya que el primer campo que encuentra de Comarcas es un campo Integer, y luego no consigue encontrar un campo que sea de tipo integer en la segunda tabla. Por tanto, pasa por el aviso que contiene el panel para avisar de que no encuentra un campo por el cual hacer la relación.

## **#3 - 09/27/2020 08:31 PM - Óscar Martínez**

- *Target version changed from 2.5.1-3042-RC2 to 2.5.1-3037*
- *Status changed from New to Fixed*

No es un error. Se podría estudiar para que el comportamiento fuera diferente.

## **#4 - 09/28/2020 10:08 AM - Mario Carrera**

*- Status changed from Fixed to New*

Lo vuelvo a abrir para que no se pierda, ya que no está corregido.

Creo que es importante, ya que es fácil tener el primer campo ID de tipo entero en una capa. Si ocurre eso y en la segunda no hay campos enteros no va a dejar hacer nunca la unión y le va a saltar error al usuario.

#### **#5 - 09/28/2020 11:50 AM - Álvaro Anguix**

- *Target version deleted (2.5.1-3037)*
- *Tracker changed from gvSIG bugs to gvSIG feature requests*

Es más una FR. De base es normal que no permita unir campos de tipo distinto, por tanto sería una mejora.

### **#6 - 09/28/2020 12:03 PM - Mario Carrera**

Sí, pero el problema es que cuando pasas de ventana a la de selección de campos para la unión, gvSIG muestra siempre por defecto el primer campo de cada tabla en el desplegable. Si el tipo del primer campo de la primera tabla no existe en ninguno de los campos de la segunda va a dar error, con lo que no estamos permitiendo al usuario realizar ninguna unión entre esas dos tablas, aunque sí que existan campos String por ejemplo en ambas.

Considero que sería FR si no hiciese la comprobación automática en ese paso y que el usuario pudiese elegirlos, pero da error y no permite.

#### **#7 - 09/28/2020 01:41 PM - Álvaro Anguix**

*- Tracker changed from gvSIG feature requests to gvSIG bugs*

Ok, entendido... es bug

## **#8 - 09/28/2020 01:43 PM - Álvaro Anguix**

Una solución sencilla es que hiciera la comprobación una vez se selecciona el segundo campo.

#### **#9 - 12/02/2020 09:30 AM - Mario Carrera**

*- Related to gvSIG bugs #5519: Al importar campos deja los campos unidos vacíos added*

#### **#10 - 11/07/2023 10:09 AM - Joaquín del Cerro Murciano**

*- Related to gvSIG bugs #5782: Da error al unir tablas cuando nos traemos la geometría de la segunda added*

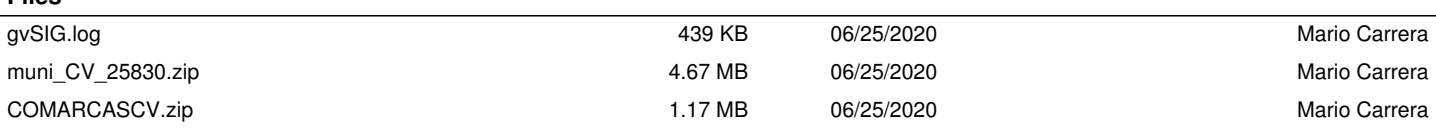

**Files**